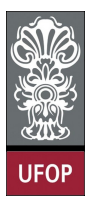

Universidade Federal de Ouro Preto - UFOP Instituto de Ciências Exatas e Biológicas - ICEB Departamento de Computação - DECOM Disciplina: BCC 326 Processamento de Imagens

## Trabalho de Implementação

- 1. A função edge do matlab encontra as bordas de uma imagem. A função vem implementada com vários tipos de máscaras (Sobel, Prewitt, Roberts, Canny, Laplaciano, Zero Crossing). Carregar uma imagem e encontrar as bordas usando os diferentes filtros. Qual obtem melhor resultado?
- 2. Implementar a função que calcula o threshold global (ver slides da aula)
- 3. Crie uma versão da imagem círculo com

```
t=imread ( 'coins .png' );
\lceil \text{row}, \text{col} \rceil = \text{size}(t);
[x, y] =meshgrid (1 : row, 1 : col);
t2=double (t). * ((x+y)/2+64)+x+y;
t3 = u \ln t8 (255 * m \text{at} 2 \text{gray} (t2));
```
Binarize a imagem t3 afim de obter somente os círculos, use um filtro adaptativo. Qual tamanho de bloco produz um melhor resultado?